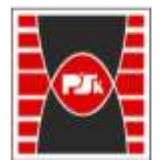

**Załącznik nr 9 do Zarządzenia Rektora nr 35/19 z dnia 12 czerwca 2019 r.**

# **IV. Opis programu studiów**

## **3. KARTA PRZEDMIOTU**

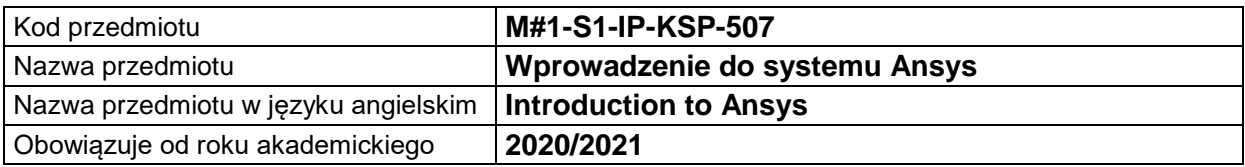

#### **USYTUOWANIE MODUŁU W SYSTEMIE STUDIÓW**

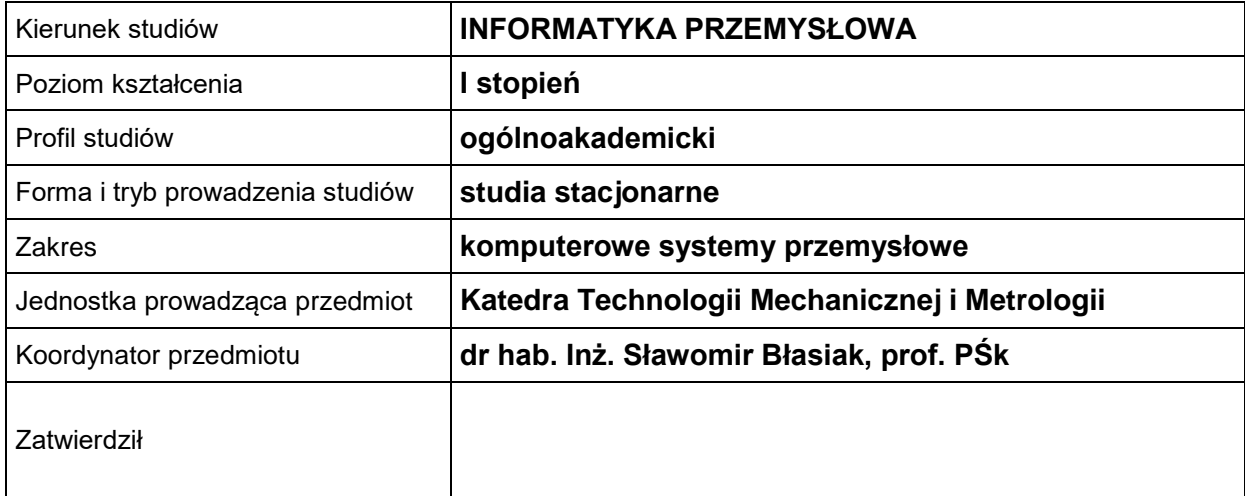

#### **OGÓLNA CHARAKTERYSTYKA PRZEDMIOTU**

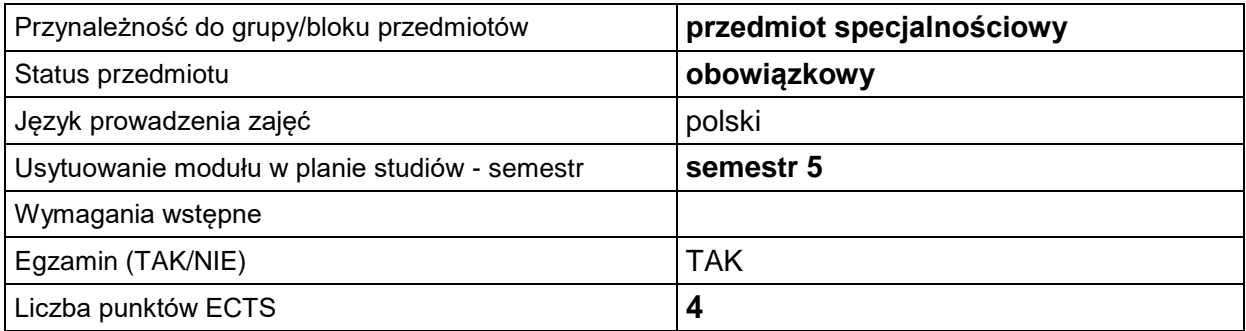

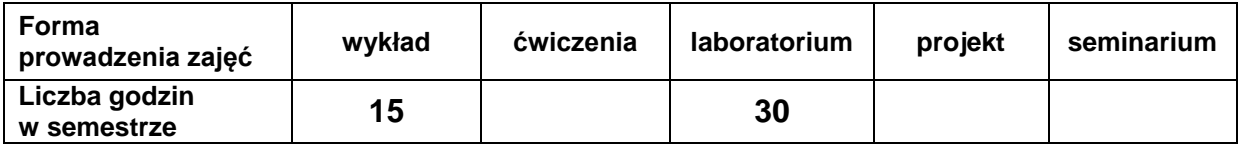

#### **EFEKTY UCZENIA SIĘ**

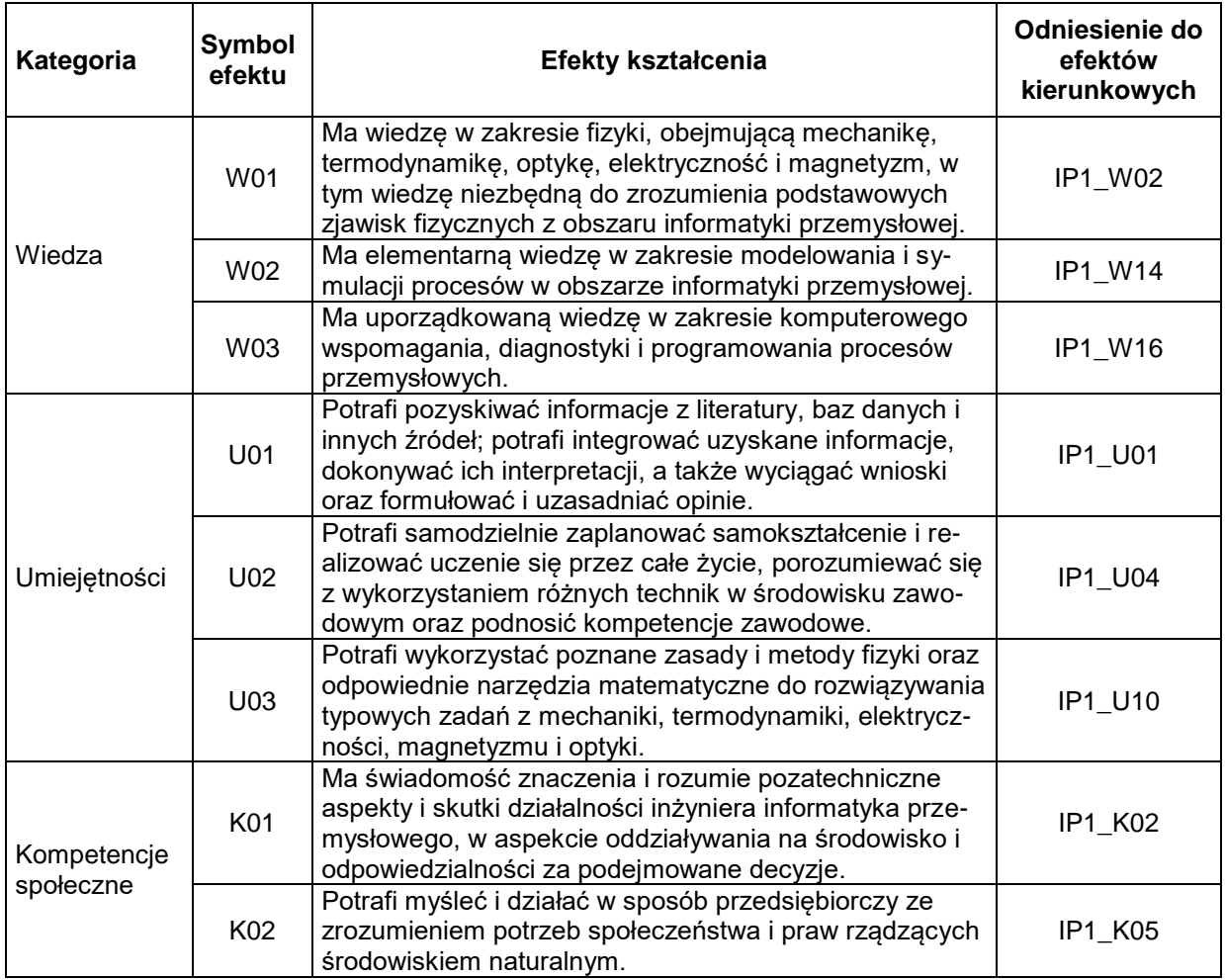

### **TREŚCI PROGRAMOWE**

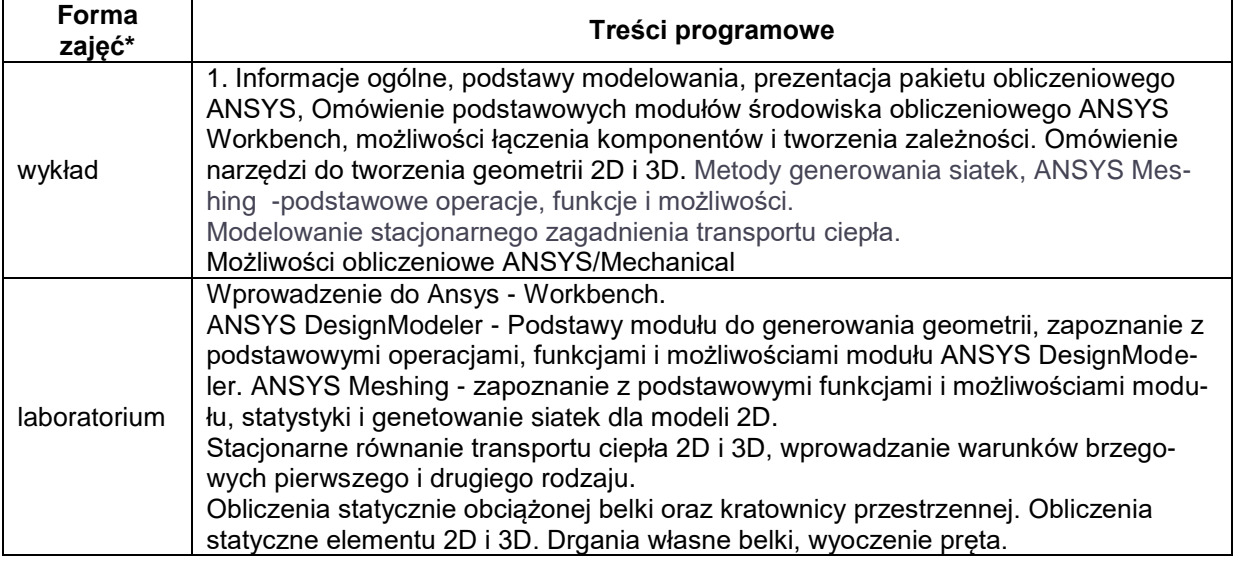

## **METODY WERYFIKACJI EFEKTÓW UCZENIA SIĘ**

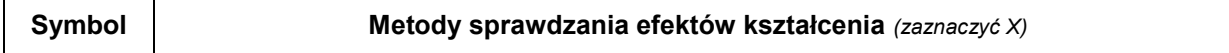

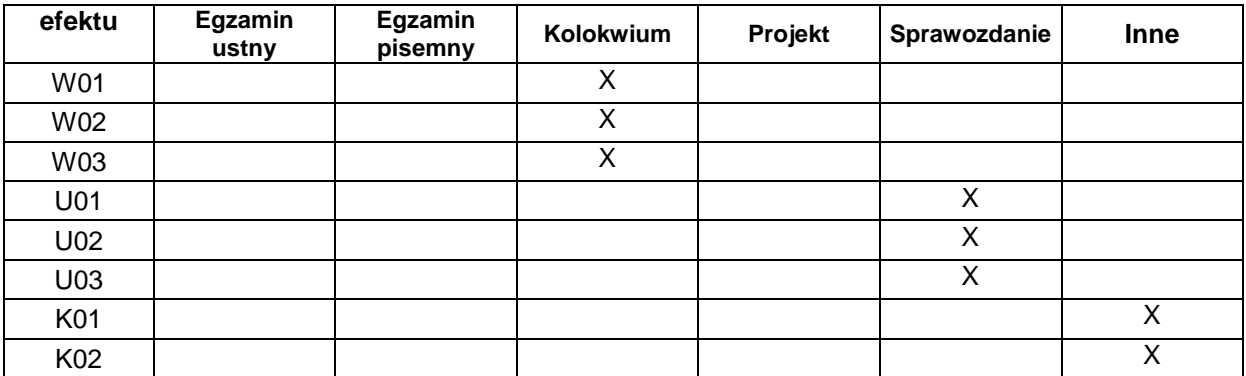

#### **FORMA I WARUNKI ZALICZENIA**

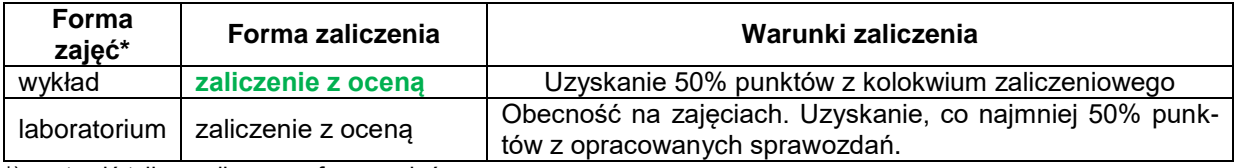

\*) zostawić tylko realizowane formy zajęć

### **NAKŁAD PRACY STUDENTA**

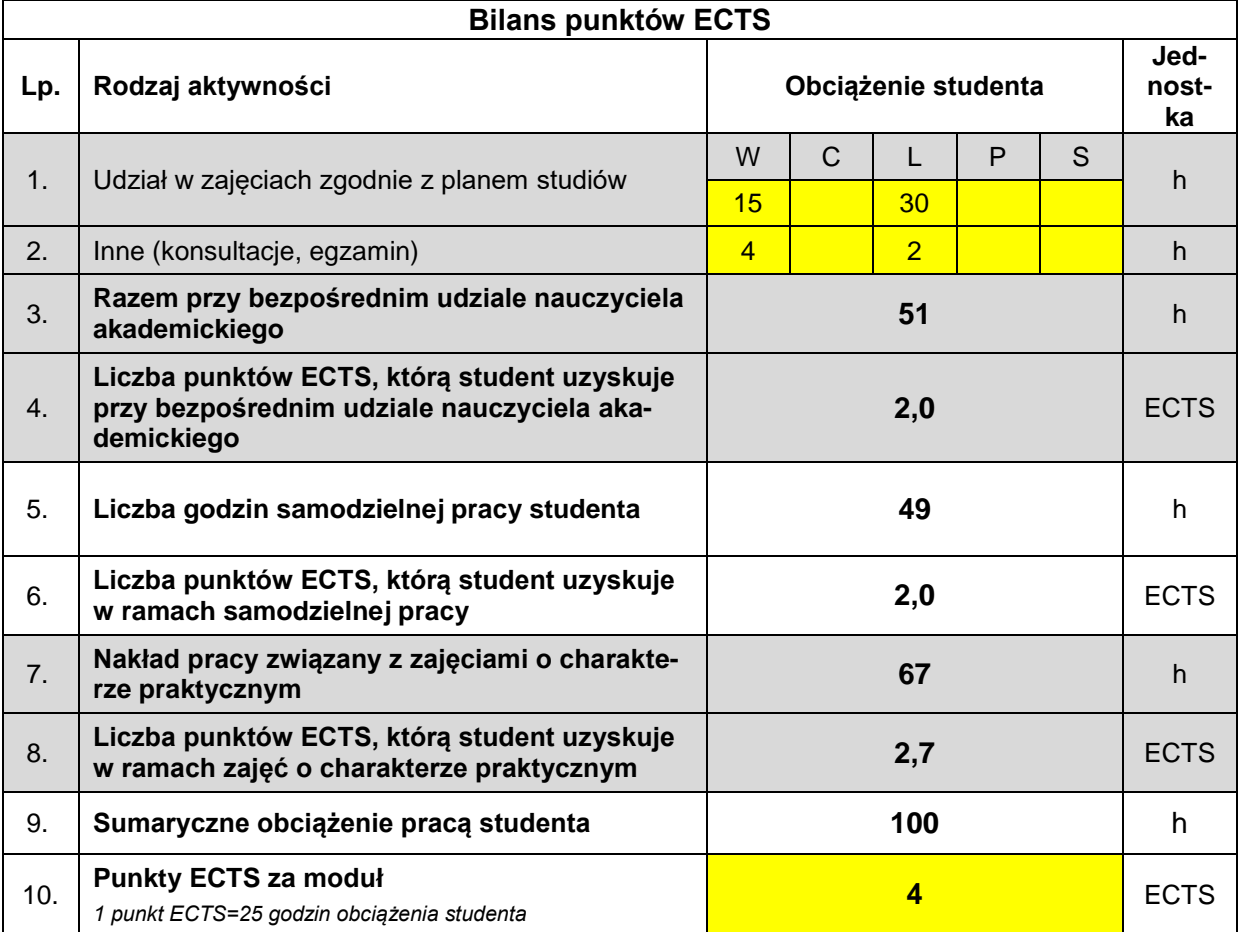

## **LITERATURA**

- 1. Janusz Świąder, Tadeusz Stolarski, Engineering Analysis with ANSYS Software, Elsevier Science & Technology.
- 2. Moaveni, Saeed, Finite Element Analysis: Theory and Application with ANSYS, Pearson Education Limited.
- 3. Alawadhi, Esam M., Finite Element Simulations Using ANSYS, Second Edition, Apple Academic Press Inc.
- 4. T. Thompson, ANSYS Mechanical APDL for Finite Element Analysis, Elsevier Health Sciences Division.
- 5. Habeeb Laith Natik Nabeh Kareem Humam, ANSYS WORKBENCH FOR MECHANICAL ENGI-NEERING, LAP LAMBERT ACADEMIC PUB.
- 6. Yijun Liu, Finite Element Modeling and Simulation with ANSYS Workbench, crc press inc.